## Overlap\_fetal\_midbrain\_Enh

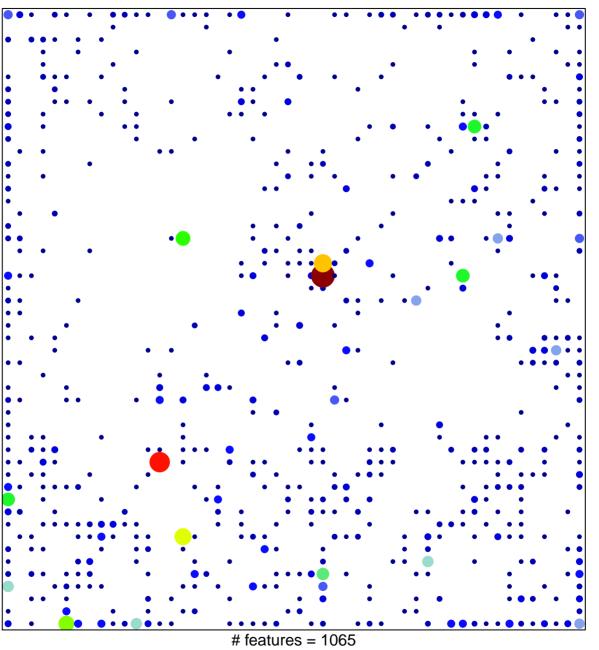

# teatures = 1065 chi-square p = 0.52

## Overlap\_fetal\_midbrain\_Enh

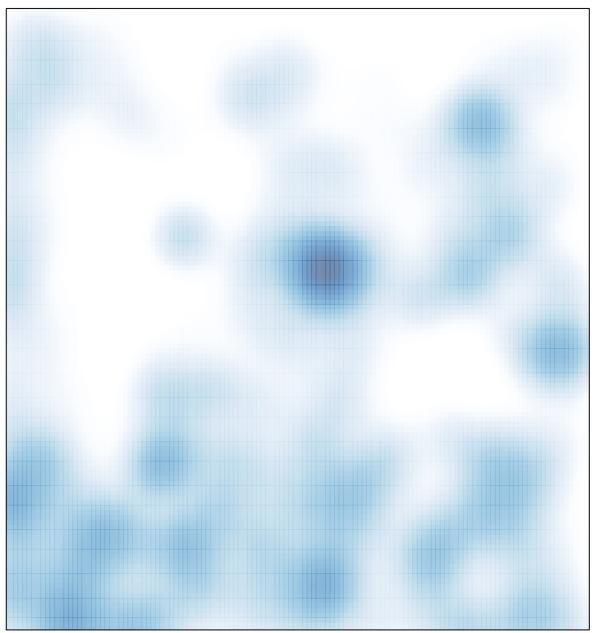

# features = 1065 , max = 18